# Exercice - pour apprendre du vocabulaire en **R**

### Thibault LAURENT

Mise à jour: 02 novembre 2021

## **Contents**

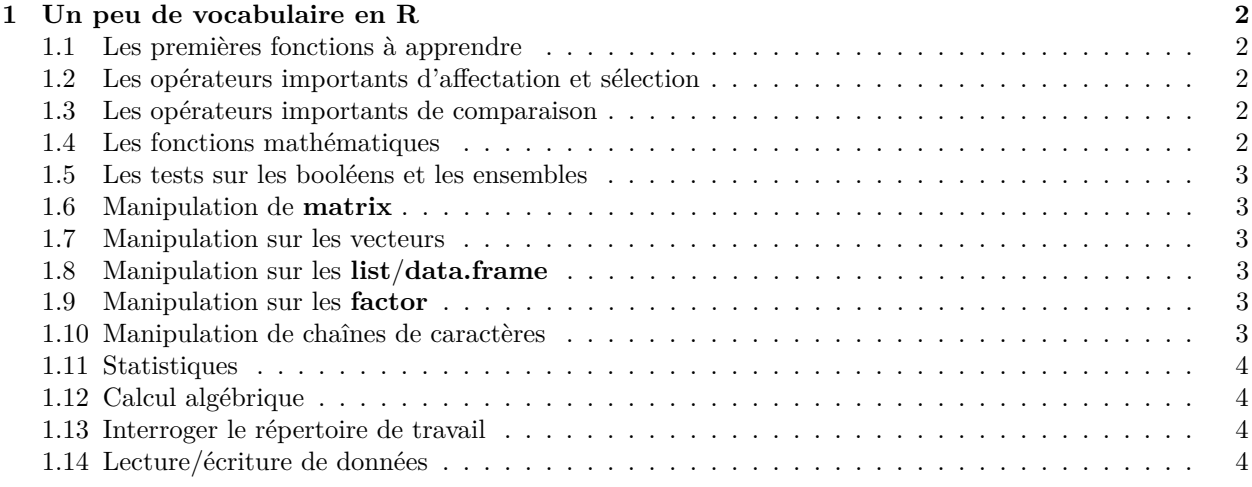

Ce document a été généré directement depuis **RStudio** en utilisant l'outil Markdown. La version *.pdf* se trouve ici.

Dans ce document, nous avons répertorié par catégorie, un certain nombre de commandes/fonctions de base, dont un grand nombre ont déjà été présenté dans la première partie du cours.

**Objectif de l'exercice :** chaque participant va choisir un paragraphe et pour chacune des commandes/fonctions de base incluses dans un paragraphe, expliquer leur but et les illustrer par quelques exemples. Vous pourrez bien entendu vous inspirer de l'aide en ligne, mais l'intérêt de l'exercice est de trouver des exemples originaux. Si des commandes/fonctions de base n'ont pas encore été vues en cours, l'aide en ligne devrait vous fournir toute l'information dont vous avez besoin pour comprendre ces fonctions.

**Dans quel format rendre l'exercice :** ici, nous vous recommandons d'utiliser l'outil **R** Markdown qui est accessible depuis **RStudio**. Vous pourrez ainsi créer facilement un fichier au format *.html*, lisible depuis n'importe quel explorateur internet. Vous trouverez dans ce document les informations pour utiliser **R** Markdown : http://www.thibault.laurent.free.fr/presentation%20inge\_stat/presentation%2008-07-[13/Presentation%20R%20Markdown%20SL%2011072013.pdf](http://www.thibault.laurent.free.fr/presentation%20inge_stat/presentation%2008-07-13/Presentation%20R%20Markdown%20SL%2011072013.pdf)

Pour customiser un document Markdown, on recommande la lecture de cette page [https://holtzy.github.io/P](https://holtzy.github.io/Pimp-my-rmd/) [imp-my-rmd/](https://holtzy.github.io/Pimp-my-rmd/)

**Ou rendre l'exercice ?** vous pourrez déposer le fichier *.html* dans une nouvelle conversation du "Forum **R** (chapitres 1 et 2)". Vous créerez à chaque fois un nouveau post intitulé "Exercice - paragraphe 1.X" comme je le ferai moi-même par un exemple.

**Quel paragraphe choisir ?** vous choisissez le paragraphe que vous souhaitez excepté le paragraphe 1.1. Ce n'est pas grave si certains d'entre vous choisissent le même paragraphe, du moment que vous changez

vos exemples, ainsi que vos commentaires. Je pousse cependant les personnes qui ne sont pas complètement débutantes, à choisir les paragraphes qui contiennent le plus de fonctions qui n'ont pas déjà été vues.

**Faut-il décrire en profondeur chaque fonction ?** Non. Certaines fonctions contiennent énormément de paramètres d'entrée et il est impossible de les décrire tous. L'idée est de donner quelques lignes de description par fonction et deux/trois exemples d'utilisation simples.

**Notation :** cet exercice ne sera pas noté, mais il est fortement conseillé de le faire et de participer à ce travail collectif. A moins que je ne vois des explications qui soient vraiment fausses, je ne prendrais pas nécessairement la peine de vous donner un feedback individuel. En revanche, je vous incite à regarder ce qu'auront fait les autres participants afin que cela vous aide à assimiler du vocabulaire en **R**. N'hésitez pas non plus à réagir aux posts des uns et des autres.

**Date limite de remise :** il n'y a pas de limite pour rendre cet exercice.

### <span id="page-1-0"></span>**1 Un peu de vocabulaire en R**

#### <span id="page-1-1"></span>**1.1 Les premières fonctions à apprendre**

**Remarque :** j'utiliserai ce paragraphe comme exemple. De votre côté, vous ne pourrez pas le choisir. . .

? str

#### <span id="page-1-2"></span>**1.2 Les opérateurs importants d'affectation et sélection**

%in%, match =, **<**- \$, [, [[, head, tail, subset

#### <span id="page-1-3"></span>**1.3 Les opérateurs importants de comparaison**

```
all.equal, identical
!=, ==, >, >=, <, <=
is.na
is.finite
```
#### <span id="page-1-4"></span>**1.4 Les fonctions mathématiques**

```
*, +, -, /, ˆ, %%, %/%
abs, sign
acos, asin, atan, atan2
sin, cos, tan
ceiling, floor, round, trunc, signif
exp, log, log10, log2, sqrt
max, min, prod, sum
cummax, cummin, cumprod, cumsum, diff
pmax, pmin
range
mean, median, cor, sd, var
rle
```
<span id="page-2-0"></span>**1.5 Les tests sur les booléens et les ensembles**

```
&, |, !, xor
all, any
intersect, union, setdiff, setequal
which
```
### <span id="page-2-1"></span>**1.6 Manipulation de matrix**

```
c, matrix
length, dim, ncol, nrow
cbind, rbind
names, colnames, rownames
t
diag
as.matrix
```
#### <span id="page-2-2"></span>**1.7 Manipulation sur les vecteurs**

```
c
rep, rep_len
seq, seq_len, seq_along
rev
sample
choose, factorial, combn
(is/as).(character/numeric/logical/...)
```
#### <span id="page-2-3"></span>**1.8 Manipulation sur les list/data.frame**

```
list, unlist
data.frame, as.data.frame
split
```

```
lapply, sapply, vapply
apply
tapply
replicate
```
#### <span id="page-2-4"></span>**1.9 Manipulation sur les factor**

```
factor, levels, nlevels
reorder, relevel
cut, findInterval
interaction
options(stringsAsFactors = FALSE)
```
#### <span id="page-2-5"></span>**1.10 Manipulation de chaînes de caractères**

```
grep, agrep
gsub
strsplit
```
chartr nchar tolower, toupper substr paste library**(**stringr**)**

#### <span id="page-3-0"></span>**1.11 Statistiques**

duplicated, unique merge order, rank, quantile sort table, ftable

### <span id="page-3-1"></span>**1.12 Calcul algébrique**

crossprod, tcrossprod eigen, qr, svd %\*%, %o%, outer rcond solve

## <span id="page-3-2"></span>**1.13 Interroger le répertoire de travail**

ls, exists, rm getwd, setwd q source install.packages, library, require

## <span id="page-3-3"></span>**1.14 Lecture/écriture de données**

data count.fields read.csv, write.csv read.delim, write.delim read.fwf readLines, writeLines load, save library**(**foreign**)**